# **Telluric Documentation**

*Release 0.1.0*

**Juan Luis Cano, Slava Kerner, Lucio Torre**

**Apr 27, 2018**

# Contents:

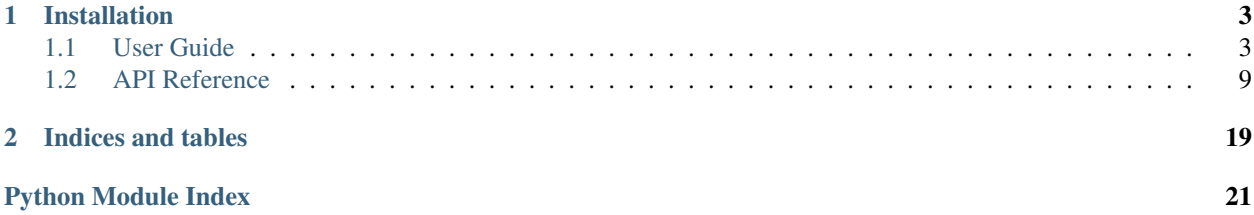

telluric is a Python library to manage vector and raster geospatial data in an interactive and easy way.

The [source code](https://github.com/satellogic/telluric) and [issue tracker](https://github.com/satellogic/telluric/issues) are hosted on GitHub, and all contributions and feedback are more than welcome.

# CHAPTER 1

# Installation

<span id="page-6-0"></span>You can install telluric using pip:

pip install telluric

telluric is a pure Python library, and therefore should work on Linux, OS X and Windows provided that you can install its dependencies. If you find any problem, [please open an issue](https://github.com/satellogic/telluric/issues/new) and we will take care of it.

Warning: It is recommended that you never ever use sudo with pip because you might seriously break your system. Use [venv,](https://docs.python.org/3/library/venv.html) [Pipenv,](https://docs.pipenv.org/) [pyenv](https://github.com/pyenv/pyenv) or [conda](https://conda.io/docs/) to create an isolated development environment instead.

# <span id="page-6-1"></span>**1.1 User Guide**

#### **1.1.1 Geometries on a map: GeoVector**

```
In [1]: import telluric as tl
        from telluric.constants import WGS84_CRS, WEB_MERCATOR_CRS
```
The simplest geometrical element in telluric is the [GeoVector:](http://telluric.readthedocs.io/en/latest/api.html#telluric.vectors.GeoVector) it represents a shape in some coordinate reference system (CRS). The easiest way to create one is to use the GeoVector.from\_bounds method:

```
In [2]: gv1 = tl.GeoVector.from_bounds(
            xmin=0, ymin=40, xmax=1, ymax=41, crs=WGS84_CRS
        )
       print(gv1)
```
GeoVector(shape=POLYGON ((0 40, 0 41, 1 41, 1 40, 0 40)), crs=CRS({'init': 'epsg:4326'}))

If we print the object, we see its two defining elements: a shape (actually a shapely BaseGeometry object) and a CRS (in this case WGS84 or [http://epsg.io/4326\)](http://epsg.io/4326). Rather than reading a dull representation, we can directly visualize it in the notebook:

In [3]: gv1

/home/juanlu/Satellogic/telluric/telluric/plotting.py:141: UserWarning: Plotting a limited representation of the data, use the data, use the data, use the data, use the data, use the data, use the data, use the data, use t "Plotting a limited representation of the data, use the .plot() method for further customization")

You can ignore the warning for the moment. Advanced plotting techniques are not yet covered in this User Guide.

As you can see, we have an interactive Web Mercator map where we can display our shape. We can create more complex objects using the [Shapely](http://shapely.readthedocs.io/en/stable/manual.html) library:

In [4]: **from shapely.geometry import** Polygon

```
gv2 = tl.GeoVector(
    Polygon([(0, 40), (1, 40.1), (1, 41), (-0.5, 40.5), (0, 40)]),
    WGS84_CRS
\lambdaprint(gv2)
```
GeoVector(shape=POLYGON ((0 40, 1 40.1, 1 41, -0.5 40.5, 0 40)), crs=CRS({'init': 'epsg:4326'}))

And we can access any property of the underlying geometry using the same attribute name:

```
In [5]: print(gv1.centroid)
GeoVector(shape=POINT (0.5 40.5), crs=CRS({'init': 'epsg:4326'}))
In [6]: gv1.area # Real area in meters
Out[6]: 9422706289.175217
In [7]: gv1.is_valid
Out[7]: True
In [8]: gv1.within(gv2)
Out[8]: False
In [9]: gv1.difference(gv2)
/home/juanlu/Satellogic/telluric/telluric/plotting.py:141: UserWarning: Plotting a limited representation of the data, use the data, use the data, use the data, use the data, use the data, use the data, use the data, use t
  "Plotting a limited representation of the data, use the .plot() method for further customization")
```
#### **1.1.2 Geometries with attributes: GeoFeature and FeatureCollection**

The next object in the telluric hierarchy is the [GeoFeature:](http://telluric.readthedocs.io/en/latest/api.html#telluric.features.GeoFeature) a combination of a  $Geovector + some$  attributes. These attributes can represent land use, types of buildings, and so forth.

```
In [10]: gf1 = tl.GeoFeature(
             gv1,
             {'name': 'One feature'}
         )
         gf2 = tl.GeoFeature(
             gv2,
             {'name': 'Another feature'}
         )
         print(gf1)
         print(gf2)
GeoFeature(Polygon, {'name': 'One feature'})
GeoFeature(Polygon, {'name': 'Another feature'})
```
But the most interesting thing is to combine these features into a [FeatureCollection.](http://telluric.readthedocs.io/en/latest/api.html#telluric.collections.FeatureCollection) A FeatureCollection is essentially a sequence of features, with some additional methods:

```
In [11]: fc = tl.FeatureCollection([gf1, gf2])
         f\circ
```
/home/juanlu/Satellogic/telluric/telluric/plotting.py:141: UserWarning: Plotting a limited representation of the data, use the data, use the data, use the data, use the data, use the data, use the data, use the data, use t "Plotting a limited representation of the data, use the .plot() method for further customization")

```
Out[11]: <telluric.collections.FeatureCollection at 0x7f283ea41f60>
```

```
In [12]: print(fc.convex_hull)
```

```
GeoVector(shape=POLYGON ((0 40, -0.5 40.5, 0 41, 1 41, 1 40, 0 40)), crs=CRS({'init': 'epsg:4326'}))
In [13]: print(fc.envelope)
```
GeoVector(shape=POLYGON ((-0.5 40, 1 40, 1 41, -0.5 41, -0.5 40)), crs=CRS({'init': 'epsg:4326'}))

### **1.1.3 Input and Output**

Apart from all the previous geospatial operations, we can also save these FeatureCollection objects to disk, for example using the GeoJSON or ESRI Shapefile formats:

```
In [14]: fc.save("test_fc.shp")
In [15]: !ls test_fc*
test_fc.cpg test_fc.dbf test_fc.json test_fc.prj test_fc.shp test_fc.shx
In [16]: fc.save("test_fc.json")
In [17]: !python -m json.tool < test_fc.json | head -n28
{
    "type": "FeatureCollection",
    "crs": {
        "type": "name",
        "properties": {
            "name": "urn:ogc:def:crs:OGC:1.3:CRS84"
        }
    },
    "features": [
        {
            "type": "Feature",
            "properties": {
                "name": "One feature",
                "highlight": {},
                "style": {}
            },
            "geometry": {
                 "type": "Polygon",
                 "coordinates": [
                     [
                         \lceil0.0,40.0
                         ],
                         \sqrt{2}0.0,41.0
                         ],
```
To retrieve this data from disk again, we can use another object, FileCollection, which behaves in the same way as a FeatureCollection but does some smart optimizations so the files are not read completely into memory:

```
In [18]: print(list(tl.FileCollection.open("test_fc.shp")))
[GeoFeature(Polygon, {'name': 'One feature', 'highlight': '{}', 'style': '{}'}), GeoFeature(Polygon,
```
### **1.1.4 Raster data: GeoRaster2**

After reviewing how to read, manipulate and write vector data, we can use [GeoRaster2](http://telluric.readthedocs.io/en/latest/api.html#telluric.georaster.GeoRaster2) to do the same thing with raster data. GeoRaster2 will read the raster lazily so we only retrieve the information that we need.

```
In [19]: # This will only save the URL in memory
         rs = tl.GeoRaster2.open(
             "https://github.com/mapbox/rasterio/raw/master/tests/data/rgb_deflate.tif"
         )
         # These calls will fecth some GeoTIFF metadata
         # without reading the whole image
        print(rs.crs)
        print(rs.footprint())
        print(rs.band_names)
CRS({'init': 'epsg:32618'})
GeoVector(shape=POLYGON ((101984.9999999127 2826915, 339314.9999997905 2826915, 339314.9999998778 261
[0, 1, 2]
```
GeoRaster2 also displays itself automatically:

In [20]: rs

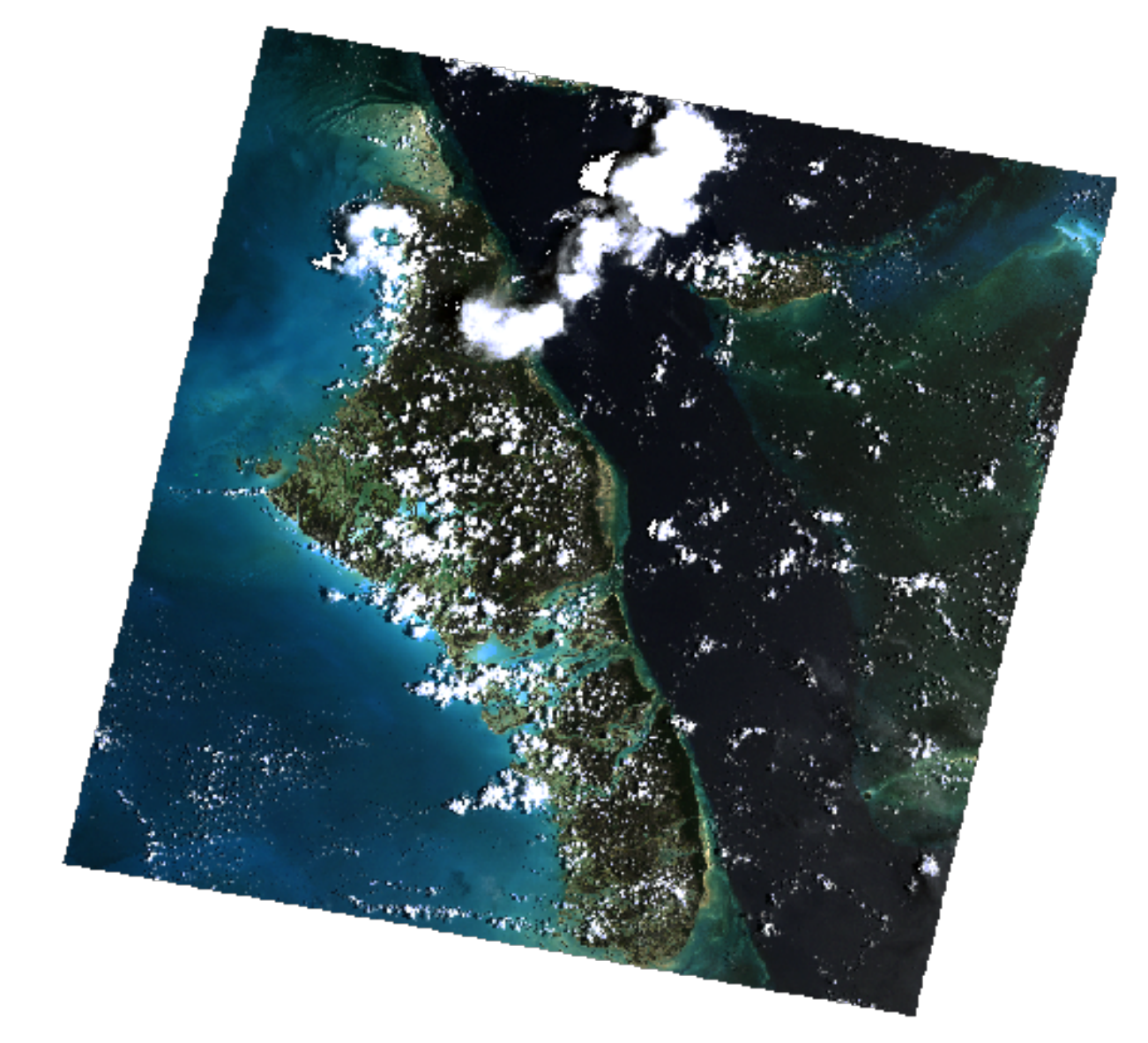

We can slice it like an array, or cropping some parts to discard others:

In [21]: rs.shape Out[21]: (3, 718, 791) In [22]: rs.crop(rs.footprint().buffer(-50000))

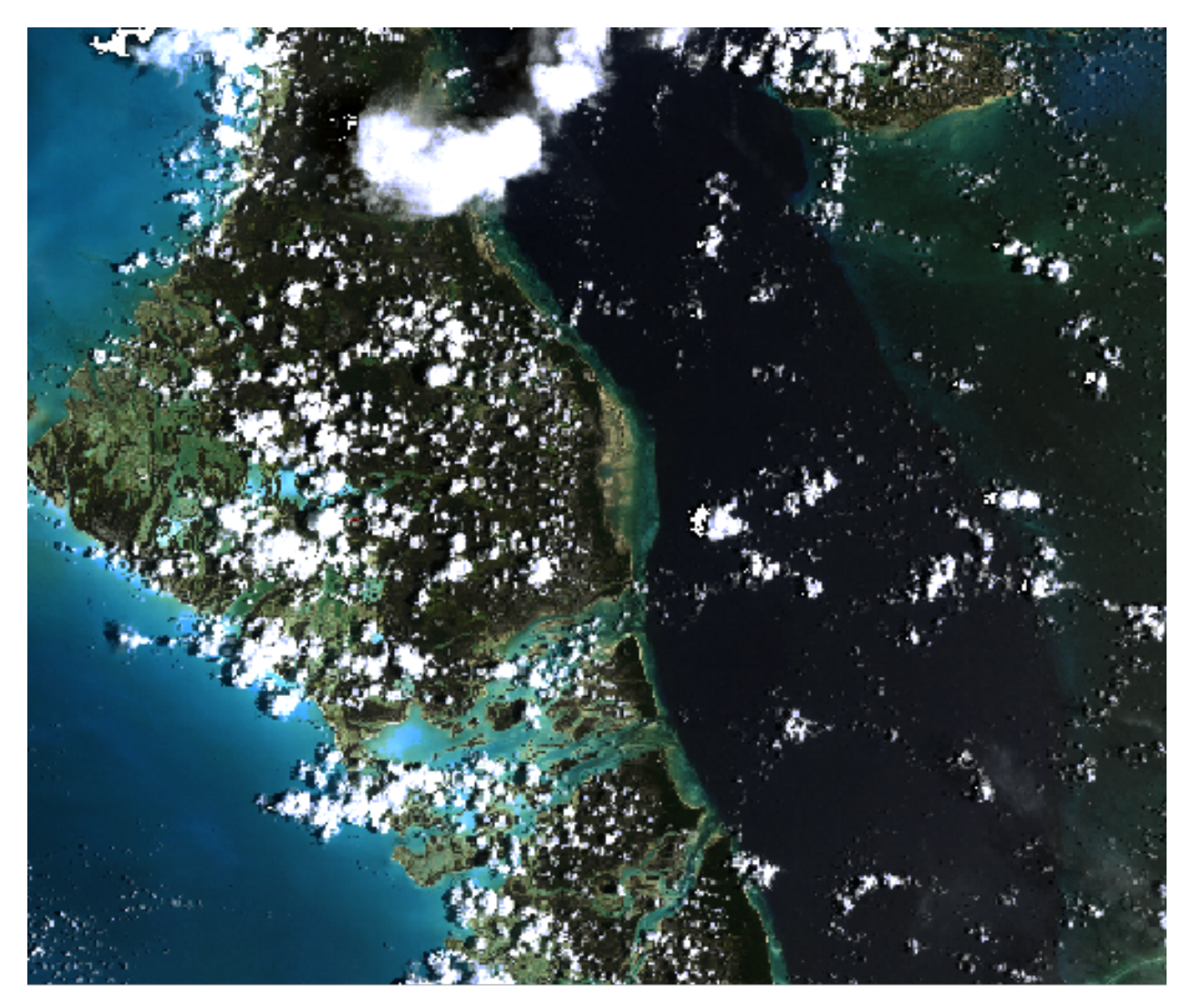

In [23]: rs[200:300, 200:240]

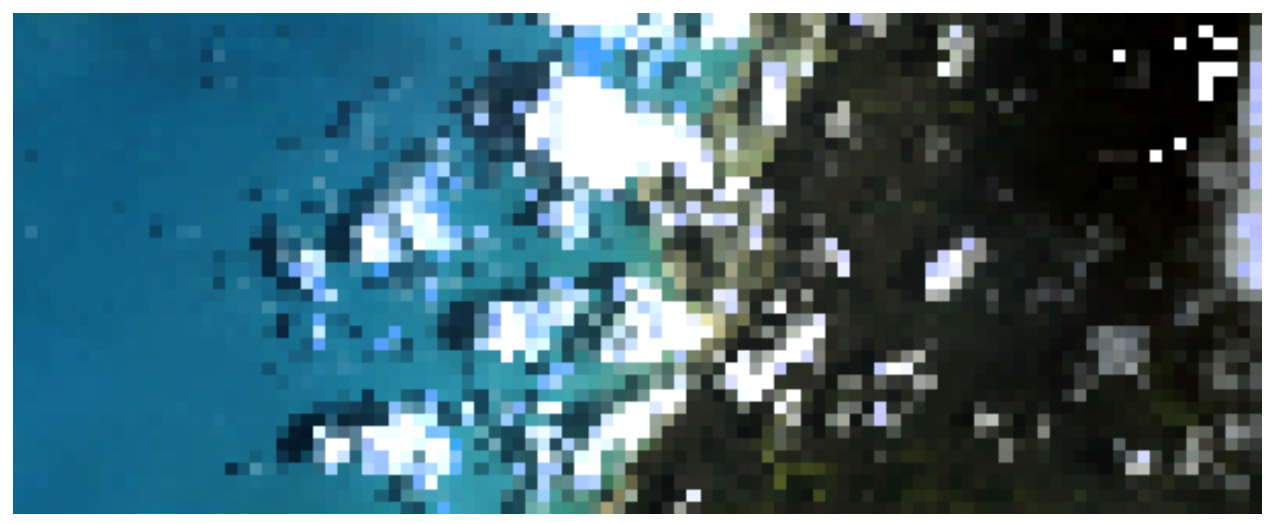

And save again to GeoTIFF format using a variety of options: In [24]: rs[200:300, 200:240].save("test\_raster.tif")

### <span id="page-12-7"></span>**1.1.5 Conclusion**

There are many things not covered in this User Guide. The documentation of telluric is a work in progress, so we encourage you to [read the full API reference](http://telluric.readthedocs.io/en/latest/api.html) and even [contribute to the package!](http://github.com/satellogic/telluric/)

# <span id="page-12-0"></span>**1.2 API Reference**

#### <span id="page-12-5"></span>**1.2.1 telluric.constants module**

<span id="page-12-2"></span>Useful constants.

```
telluric.constants.DEFAULT_CRS = CRS({'init': 'epsg:4326'})
    Default CRS, set to WGS84\_CRS.
telluric.constants.EQUAL_AREA_CRS = CRS({'proj': 'eck4'})
    Eckert IV CRS.
telluric.constants.WEB_MERCATOR_CRS = CRS({'init': 'epsg:3857'})
    Web Mercator CRS
```

```
telluric.constants.WGS84_CRS = CRS({'init': 'epsg:4326'})
    WGS84 CRS.
```
### <span id="page-12-6"></span>**1.2.2 telluric.vectors module**

```
class telluric.vectors.GeoVector(shape, crs=CRS({'init': 'epsg:4326'}))
     Geometric element with an associated CRS.
```
This class has also all the properties and methods of shapely.geometry.BaseGeometry.

```
__init__(shape, crs=CRS({'init': 'epsg:4326'}))
     Initialize GeoVector.
```
Parameters

- **shape** (shapely.geometry.BaseGeometry) Geometry.
- **crs** ([CRS,](http://rasterio.readthedocs.io/en/latest/api/rasterio.crs.html#rasterio.crs.CRS) [dict](https://docs.python.org/3.4/library/stdtypes.html#dict) (optional)) Coordinate Reference System, default to [telluric.constants.DEFAULT\\_CRS](#page-12-2).

**almost\_equals**(*other*, *decimal=6*)

invariant to crs.

```
equals_exact(other, tolerance)
     invariant to crs.
```
**classmethod from\_bounds**(*\**, *xmin*, *ymin*, *xmax*, *ymax*, *crs=CRS({'init': 'epsg:4326'})*) Creates GeoVector object from bounds.

This function only accepts keyword arguments.

**Parameters** 

- **ymin, xmax, ymax** (xmin,) Bounds of the GeoVector.
- **crs** ([CRS,](http://rasterio.readthedocs.io/en/latest/api/rasterio.crs.html#rasterio.crs.CRS) [dict](https://docs.python.org/3.4/library/stdtypes.html#dict)) Projection, default to telluric.constants. DEFAULT\_CRS.

#### <span id="page-13-2"></span>**Examples**

```
>>> from telluric import GeoVector
>>> GeoVector.from_bounds(xmin=0, ymin=0, xmax=1, ymax=1)
GeoVector(shape=POLYGON ((0 0, 0 1, 1 1, 1 0, 0 0)), crs=CRS({'init':
˓→'epsg:4326'}))
>>> GeoVector.from_bounds(xmin=0, xmax=1, ymin=0, ymax=1)
GeoVector(shape=POLYGON ((0 \ 0, 0 \ 1, 1 \ 1, 1 \ 0, 0 \ 0)), crs=CRS({'init':}˓→'epsg:4326'}))
```
#### **classmethod from\_geojson**(*filename*)

Load vector from geojson.

#### **get\_shape**(*crs*)

Gets the underlying Shapely shape in a specified CRS.

This method deliberately does not have a default crs=self.crs to force the user to specify it.

**polygonize** (*width*, *cap\_style\_line=2*, *cap\_style\_point=1*) Turns line or point into a buffered polygon.

```
to_geojson(filename)
```
Save vector as geojson.

```
telluric.vectors.generate_tile_coordinates(roi, num_tiles)
```
Yields N x M rectangular tiles for a region of interest.

#### Parameters

- **roi** ([GeoVector](#page-12-3)) Region of interest
- **num\_tiles** ([tuple](https://docs.python.org/3.4/library/stdtypes.html#tuple)) Tuple (horizontal\_tiles, vertical\_tiles)

#### Yields *~telluric.vectors.GeoVector*

telluric.vectors.**generate\_tile\_coordinates\_from\_pixels**(*roi*, *scale*, *size*) Yields N x M rectangular tiles for a region of interest.

#### **Parameters**

- **roi** ([GeoVector](#page-12-3)) Region of interest
- **scale** (*[float](https://docs.python.org/3.4/library/functions.html#float)*) Scale factor (think of it as pixel resolution)
- $size(tuple)$  $size(tuple)$  $size(tuple)$  Pixel size in (width, height) to be multiplied by the scale factor

Yields *~telluric.vectors.GeoVector*

```
telluric.vectors.get_dimension(geometry)
     Gets the dimension of a Fiona-like geometry element.
```
### <span id="page-13-1"></span>**1.2.3 telluric.features module**

```
class telluric.features.GeoFeature(geovector, attributes)
    GeoFeature object.
```
**\_\_init\_\_**(*geovector*, *attributes*) Initialize a GeoFeature object.

#### Parameters

• **geovector** ([GeoVector](#page-12-3)) – Geometry.

• **attributes** ([dict](https://docs.python.org/3.4/library/stdtypes.html#dict)) – Properties.

#### <span id="page-14-2"></span>**get\_shape**(*crs*)

Gets the underlying Shapely shape in a specified CRS.

### <span id="page-14-1"></span>**1.2.4 telluric.collections module**

#### <span id="page-14-0"></span>**class** telluric.collections.**BaseCollection**

**filter**(*intersects*)

Filter results that intersect a given GeoFeature or Vector.

#### **is\_empty**

True if all features are empty.

#### **map**(*map\_function*)

Return a new FeatureCollection with the results of applying *map\_function* to each element.

**rasterize**(*dest\_resolution*, *polygonize\_width=0*, *crs=CRS({'init': 'epsg:3857'})*, *fill\_value=None*, *nodata\_value=None*, *bounds=None*, *\*\*polygonize\_kwargs*) Binarize a FeatureCollection and produce a raster with the target resolution.

#### Parameters

- **dest\_resolution** ([float](https://docs.python.org/3.4/library/functions.html#float)) Resolution in units of the CRS.
- **polygonize\_width** ([float,](https://docs.python.org/3.4/library/functions.html#float) optional) Width for the polygonized features (lines and points) in pixels, default to 0 (they won't appear).
- **crs** ([CRS,](http://rasterio.readthedocs.io/en/latest/api/rasterio.crs.html#rasterio.crs.CRS) [dict](https://docs.python.org/3.4/library/stdtypes.html#dict) (optional)) Coordinate system, default to [telluric.](#page-12-4) [constants.WEB\\_MERCATOR\\_CRS](#page-12-4).
- **fill\_value** ([float,](https://docs.python.org/3.4/library/functions.html#float) optional) Value that represents data, default to None (will default to telluric.rasterization.FILL\_VALUE.
- **nodata\_value** ([float,](https://docs.python.org/3.4/library/functions.html#float) optional) Nodata value, default to None (will default to telluric.rasterization.NODATA\_VALUE.
- **bounds** ([GeoVector](#page-12-3), optional) Optional bounds for the target image, default to None (will use the FeatureCollection convex hull).
- **polygonize\_kwargs** ([dict](https://docs.python.org/3.4/library/stdtypes.html#dict)) Extra parameters to the polygonize function.

#### **save**(*filename*, *driver=None*) Saves collection to file.

#### **class** telluric.collections.**FeatureCollection**(*results*)

```
__init__(results)
```
Initialize FeatureCollection object.

Parameters **results** ([list](https://docs.python.org/3.4/library/stdtypes.html#list)) – List of [GeoFeature](#page-13-0) objects.

#### **classmethod from\_geovectors**(*geovectors*)

Builds new FeatureCollection from a sequence of [GeoVector](#page-12-3) objects.

#### **exception** telluric.collections.**FeatureCollectionIOError**

**class** telluric.collections.**FileCollection**(*filename*, *crs*, *schema*, *length*) FileCollection object.

<span id="page-15-3"></span>**\_\_init\_\_**(*filename*, *crs*, *schema*, *length*) Initialize a FileCollection object.

Use the *open* () method instead.

<span id="page-15-0"></span>**classmethod open**(*filename*) Creates a FileCollection from a file in disk.

**Parameters**  $\text{filename}(str) - \text{Path of the file to read.}$  $\text{filename}(str) - \text{Path of the file to read.}$  $\text{filename}(str) - \text{Path of the file to read.}$ 

### <span id="page-15-2"></span>**1.2.5 telluric.georaster module**

<span id="page-15-1"></span>**class** telluric.georaster.**GeoRaster2**(*image=None*, *affine=None*, *crs=None*, *filename=None*,

*band\_names=None*, *nodata=0*, *shape=None*) Represents multiband georeferenced image, supporting nodata pixels. The name "GeoRaster2" is temporary.

conventions:

- .array is np.masked array, mask=True on nodata pixels.
- .array is [band, y, x]
- .affine is affine.Affine
- .crs is rasterio.crs.CRS
- .band\_names is list of strings, order corresponding to order in .array
- **\_\_init\_\_**(*image=None*, *affine=None*, *crs=None*, *filename=None*, *band\_names=None*, *nodata=0*, *shape=None*) Create a GeoRaster object

Parameters

- **filename** optional path/url to raster file for lazy loading
- **image** optional supported: np.ma.array, np.array, TODO: PIL image
- **affine** affine.Affine, or 9 numbers: [step\_x, 0, origin\_x, 0, step\_y, origin\_y, 0, 0, 1]
- **crs** wkt/epsg code, e.g. {'init': 'epsg:32620'}
- **band\_names** e.g. ['red', 'blue'] or 'red'
- **shape** raster image shape, optional
- **nodata** if provided image is array (not masked array), treat pixels with value=nodata as nodata

#### **add\_raster**(*other*, *merge\_strategy*, *resampling*)

Return merge of 2 rasters, in geography of the first one.

merge\_strategy - for pixels with values in both rasters.

#### **affine**

Raster affine.

#### **align\_raster\_to\_mercator\_tiles**()

Return new raster aligned to compasing tile.

Returns GeoRaster2

#### **apply\_transform**(*transformation*, *resampling*)

Apply affine transformation on image & georeferencing.

as specific cases, implement 'resize', 'rotate', 'translate'

#### <span id="page-16-0"></span>**astype**(*dst\_type*, *stretch=False*)

Returns copy of the raster, converted to desired type Supported types: uint8, uint16, uint32, int8, int16, int32 For integer types, pixel values are within min/max range of the type.

#### **attributes**(*url*)

Without opening image, return size/bitness/bands/geography/....

#### **band\_names**

Raster affine.

#### **bounds**()

Return image rectangle in pixels, as shapely.Polygon.

#### **center**()

Return footprint center in world coordinates, as GeoVector.

#### **copy\_with**(*\*\*kwargs*)

Get a copy of this GeoRaster with some attributes changed. NOTE: image is shallow-copied!

#### **corner**(*corner*)

Return footprint origin in world coordinates, as GeoVector.

#### **corners**()

Return footprint corners, as {corner\_type -> GeoVector}.

#### **crop**(*vector*, *resolution=None*)

crops raster outside vector (convex hull) :param vector: GeoVector :param output resolution in m/pixel, None for full resolution :return: GeoRaster

#### **crs**

Raster crs.

#### **deepcopy\_with**(*\*\*kwargs*)

Get a copy of this GeoRaster with some attributes changed.

#### **footprint**()

Return rectangle in world coordinates, as GeoVector.

#### **classmethod from\_bytes**(*image\_bytes*, *affine*, *crs*, *band\_names=None*)

Create GeoRaster from image BytesIo object.

#### Parameters

- **image\_bytes** io.BytesIO object
- **affine** rasters affine
- **crs** rasters crs
- **band\_names** e.g. ['red', 'blue'] or 'red'

#### **classmethod from\_tiles**(*tiles*)

Compose raster from tiles. return GeoRaster.

#### **get**(*point*)

Get the pixel values at the requested point.

#### **Parameters**  $point - A GeoVector(POINT)$  with the coordinates of the values to get

Returns numpy array of values

**get\_tile**(*x\_tile*, *y\_tile*, *zoom*, *bands=None*, *blocksize=256*, *resampling=<Resampling.cubic: 2>*) convert mercator tile to raster window.

#### Parameters

- <span id="page-17-0"></span>• **x** tile – x coordinate of tile
- **y\_tile** y coordinate of tile
- **zoom** zoom level
- **bands** list of indices of requested bads, default None which returns all bands
- **blocksize** tile size (x & y) default 256, for full resolution pass None
- **resampling** which Resampling to use on reading, default Resampling.cubic

#### Returns GeoRaster2 of tile

**get\_window**(*window*, *bands=None*, *xsize=None*, *ysize=None*, *resampling=<Resampling.cubic: 2>*, *masked=True*, *boundless=False*)

Get window from raster.

#### Parameters

- **window** requested window
- **bands** list of indices of requested bads, default None which returns all bands
- **xsize** tile x size default None, for full resolution pass None
- **ysize** tile y size default None, for full resolution pass None
- **resampling** which Resampling to use on reading, default Resampling.cubic
- **masked** boolean, if *True* the return value will be a masked array. Default is True

Returns GeoRaster2 of tile

#### **height**

Raster height.

#### **image**

Raster bitmap in numpy array.

#### **image\_corner**(*corner*)

Return image corner in pixels, as shapely.Point.

#### **intersect**(*other*)

Pixels outside either raster are set nodata

#### **is\_aligned\_to\_mercator\_tiles**()

Return True if image aligned to coordinates tiles.

#### **mask**(*vector*, *mask\_shape\_nodata=False*)

Set pixels outside vector as nodata.

#### Parameters

- **vector** GeoVector, GeoFeature, FeatureCollection
- **mask\_shape\_nodata** if True pixels inside shape are set nodata, if False outside shape is nodata

Returns GeoRaster2

#### **num\_bands**

Raster number of bands.

**classmethod open**(*filename*, *band\_names=None*, *lazy\_load=True*, *\*\*kwargs*) Read a georaster from a file.

#### Parameters

- <span id="page-18-0"></span>• **filename** – url
- **band\_names** list of strings, or string. if None will try to read from image, otherwise - these will be  $[0, \ldots]$
- **lazy\_load** if True do not load anything

#### Returns GeoRaster2

#### **origin**()

Return footprint origin in world coordinates, as GeoVector.

**pixel\_crop**(*bounds*, *xsize=None*, *ysize=None*, *window=None*) Crop raster outside vector (convex hull).

#### Parameters

- **bounds** bounds of requester portion of the image in image pixels
- **xsize** output raster width, None for full resolution
- **ysize** output raster height, None for full resolution
- **windows** the bounds representation window on image in image pixels, optional

Returns GeoRaster

**project**(*dst\_crs*, *resampling*) Return reprojected raster.

#### **rectify**()

Rotate raster northwards.

#### **reduce**(*op*)

Reduce the raster to a score, using 'op' operation.

nodata pixels are ignored. op is currently limited to numpy.ma, e.g. 'mean', 'std' etc :returns list of per-band values

**reproject**(*new\_width*, *new\_height*, *dest\_affine*, *dtype=None*, *dst\_crs=None*, *resampling=<Resampling.cubic: 2>*)

Return re-projected raster to new raster.

#### Parameters

- **new\_width** new raster width in pixels
- **new\_height** new raster height in pixels
- **dest\_affine** new raster affine
- **dtype** new raster dtype, default current dtype
- **dst\_crs** new raster crs, default current crs
- **resampling** reprojection resampling method, default *cubic*

:return GeoRaster2

**resize**(*ratio=None*, *ratio\_x=None*, *ratio\_y=None*, *dest\_width=None*, *dest\_height=None*, *dest\_resolution=None*, *resampling=<Resampling.cubic: 2>*) Provide either ratio, or ratio\_x and ratio\_y, or dest\_width and/or dest\_height.

#### Returns GeoRaster2

#### **resolution**()

Return resolution. if different in different axis - return average.

<span id="page-19-0"></span>**save**(*filename*, *tags=None*, *\*\*kwargs*) Save GeoRaster to a file.

#### Parameters

- **filename** url
- **tags** tags to add to default namespace

optional parameters:

- GDAL\_TIFF\_INTERNAL\_MASK: specifies whether mask is within image file, or additional .msk
- overviews: if True, will save with previews. default: True
- factors: list of factors for the overview, default: [2, 4, 8, 16, 32, 64, 128]
- resampling: to build overviews. default: cubic
- tiled: if True raster will be saved tiled, default: False
- compress: any supported rasterio.enums.Compression value, default to LZW
- blockxsize: int, tile x size, default:256
- blockysize: int, tile y size, default:256
- creation\_options: dict, key value of additional creation options
- nodata: if passed, will save with nodata value (e.g. useful for qgis)

**save\_cloud\_optimized**(*dest\_url*, *blockxsize=256*, *blockysize=256*, *aligned\_to\_mercator=False*, *resampling=<Resampling.cubic: 2>*, *compress='DEFLATE'*) Save as Cloud Optimized GeoTiff object to a new file.

#### **Parameters**

- **dest\_url** path to the new raster
- **blockxsize** tile x size default 256
- **blockysize** tile y size default 256
- **aligned\_to\_mercator** if True raster will be aligned to mercator tiles, default False
- **compress** compression method, default DEFLATE

Returns new VirtualGeoRaster of the tiled object

#### **shape**

Raster shape.

```
classmethod tags(filename, namespace=None)
    Extract tags from file.
```
**to\_bytes**(*transparent=True*, *thumbnail\_size=None*, *resampling=None*, *stretch=False*, *format='png'*) Convert to selected format (discarding geo).

Optionally also resizes. Note: for color images returns interlaced. :param transparent: if True - sets alpha channel for nodata pixels :param thumbnail\_size: if not None - resize to thumbnail size, e.g. 512 :param stretch: if true the if convert to uint8 is required it would stretch :param format : str, image format, default "png" :param resampling: one of Resampling enums

:return bytes

```
to_pillow_image(return_mask=False)
```
Return Pillow. Image, and optionally also mask.

<span id="page-20-1"></span>**to\_png**(*transparent=True*, *thumbnail\_size=None*, *resampling=None*, *stretch=False*) Convert to png format (discarding geo).

Optionally also resizes. Note: for color images returns interlaced. :param transparent: if True - sets alpha channel for nodata pixels :param thumbnail\_size: if not None - resize to thumbnail size, e.g. 512 :param stretch: if true the if convert to uint8 is required it would stretch :param resampling: one of Resampling enums

:return bytes

**to\_raster**(*vector*)

Return the vector in pixel coordinates, as shapely.Geometry.

**to\_tiles**()

Yield slippy-map tiles.

**to\_world**(*shape*, *dst\_crs=None*)

Return the shape (provided in pixel coordinates) in world coordinates, as GeoVector.

#### **transform**

Raster affine.

**vectorize**(*condition=None*)

Return GeoVector of raster, excluding nodata pixels, subject to 'condition'.

Parameters **condition** – e.g. 42 < value < 142.

e.g. if no nodata pixels, and without condition  $\overline{\ }$ -this = footprint().

#### **width**

Raster width.

```
exception telluric.georaster.GeoRaster2Error
     Base class for exceptions in the GeoRaster class.
```

```
exception telluric.georaster.GeoRaster2IOError
     Base class for exceptions in GeoRaster read/write.
```
**exception** telluric.georaster.**GeoRaster2NotImplementedError** Base class for NotImplementedError in the GeoRaster class.

**exception** telluric.georaster.**GeoRaster2Warning** Base class for warnings in the GeoRaster class.

<span id="page-20-0"></span>**class** telluric.georaster.**MergeStrategy** An enumeration.

```
telluric.georaster.merge(one, other, merge_strategy=<MergeStrategy.UNION: 2>)
     Merge two rasters into one.
```
#### Parameters

- **one** ([GeoRaster2](#page-15-1)) Left raster to merge.
- **other** ([GeoRaster2](#page-15-1)) Right raster to merge.
- **merge\_strategy** ([MergeStrategy](#page-20-0)) Merge strategy, from [telluric.](#page-20-0) [georaster.MergeStrategy](#page-20-0) (default to "union").

#### Returns

Return type *[GeoRaster2](#page-15-1)*

telluric.georaster.**merge\_all**(*rasters*, *roi*, *dest\_resolution=None*, *merge\_strategy=<MergeStrategy.UNION: 2>*) Merge a list of rasters, cropping by a region of interest.

### <span id="page-21-1"></span><span id="page-21-0"></span>**1.2.6 telluric.plotting module**

Code for interactive vector plots.

```
telluric.plotting.layer_from_element(element, style_function=None)
     Return Leaflet layer from shape.
```
Parameters **element** ([telluric.vectors.GeoVector](#page-12-3), [telluric.features.](#page-13-0) [GeoFeature](#page-13-0), [telluric.collections.BaseCollection](#page-14-0)) – Data to plot.

telluric.plotting.**plot**(*feature*, *mp=None*, *style\_function=None*, *\*\*map\_kwargs*) Plots a GeoVector in an ipyleaflet map.

#### Parameters

- **feature** (Any object with geo\_interface\_) Data to plot.
- **mp** (ipyleaflet.Map, optional) Map in which to plot, default to None (creates a new one).
- **style** function (*func*) Function that returns an style dictionary for
- **map\_kwargs** (kwargs, optional) Extra parameters to send to folium.Map.
- telluric.plotting.**simple\_plot**(*feature*, *\**, *mp=None*, *\*\*map\_kwargs*) Plots a GeoVector in a simple Folium map.

For more complex and customizable plots using Jupyter widgets, use the plot function instead.

```
Parameters feature (Any object with <u>geo</u>_interface_) - Data to plot.
```

```
telluric.plotting.zoom_level_from_geometry(geometry, splits=4)
     Generate optimum zoom level for geometry.
```
#### **Notes**

The obvious solution would be

**>>>** mercantile.bounding\_tile(\*geometry.get\_shape(WGS84\_CRS).bounds).z

However, if the geometry is split between two or four tiles, the resulting zoom level might be too big.

# CHAPTER 2

Indices and tables

- <span id="page-22-0"></span>• genindex
- modindex
- search

# Python Module Index

# <span id="page-24-0"></span>t

telluric.collections, [11](#page-14-1) telluric.constants, [9](#page-12-5) telluric.features, [10](#page-13-1) telluric.georaster, [12](#page-15-2) telluric.plotting, [18](#page-21-0) telluric.vectors, [9](#page-12-6)

# Index

# Symbols

\_\_init\_\_() (telluric.collections.FeatureCollection method), [11](#page-14-2)

- \_\_init\_\_() (telluric.collections.FileCollection method), [11](#page-14-2)
- \_\_init\_\_() (telluric.features.GeoFeature method), [10](#page-13-2)
- \_\_init\_\_() (telluric.georaster.GeoRaster2 method), [12](#page-15-3)
- \_\_init\_\_() (telluric.vectors.GeoVector method), [9](#page-12-7)

# A

add\_raster() (telluric.georaster.GeoRaster2 method), [12](#page-15-3) affine (telluric.georaster.GeoRaster2 attribute), [12](#page-15-3) align raster to mercator tiles() (telluric.georaster.GeoRaster2 method), [12](#page-15-3) almost\_equals() (telluric.vectors.GeoVector method), [9](#page-12-7) apply\_transform() (telluric.georaster.GeoRaster2 method), [12](#page-15-3) astype() (telluric.georaster.GeoRaster2 method), [12](#page-15-3) attributes() (telluric.georaster.GeoRaster2 method), [13](#page-16-0)

# B

band\_names (telluric.georaster.GeoRaster2 attribute), [13](#page-16-0) BaseCollection (class in telluric.collections), [11](#page-14-2) bounds() (telluric.georaster.GeoRaster2 method), [13](#page-16-0)

# $\mathcal{C}$

center() (telluric.georaster.GeoRaster2 method), [13](#page-16-0) copy\_with() (telluric.georaster.GeoRaster2 method), [13](#page-16-0) corner() (telluric.georaster.GeoRaster2 method), [13](#page-16-0) corners() (telluric.georaster.GeoRaster2 method), [13](#page-16-0) crop() (telluric.georaster.GeoRaster2 method), [13](#page-16-0) crs (telluric.georaster.GeoRaster2 attribute), [13](#page-16-0)

# D

deepcopy\_with() (telluric.georaster.GeoRaster2 method), [13](#page-16-0)

DEFAULT\_CRS (in module telluric.constants), [9](#page-12-7)

# E

EQUAL\_AREA\_CRS (in module telluric.constants), [9](#page-12-7)

equals\_exact() (telluric.vectors.GeoVector method), [9](#page-12-7)

### F

FeatureCollection (class in telluric.collections), [11](#page-14-2) FeatureCollectionIOError, [11](#page-14-2) FileCollection (class in telluric.collections), [11](#page-14-2) filter() (telluric.collections.BaseCollection method), [11](#page-14-2) footprint() (telluric.georaster.GeoRaster2 method), [13](#page-16-0) from\_bounds() (telluric.vectors.GeoVector class method),  $\overline{Q}$ from\_bytes() (telluric.georaster.GeoRaster2 class method), [13](#page-16-0) from geojson() (telluric.vectors.GeoVector class method), [10](#page-13-2) from\_geovectors() (telluric.collections.FeatureCollection class method), [11](#page-14-2) from tiles() (telluric.georaster.GeoRaster2 class method), [13](#page-16-0) G generate\_tile\_coordinates() (in module telluric.vectors), [10](#page-13-2)

generate tile coordinates from pixels() (in module telluric.vectors), [10](#page-13-2)

GeoFeature (class in telluric.features), [10](#page-13-2)

GeoRaster2 (class in telluric.georaster), [12](#page-15-3)

GeoRaster2Error, [17](#page-20-1)

GeoRaster2IOError, [17](#page-20-1)

GeoRaster2NotImplementedError, [17](#page-20-1)

GeoRaster2Warning, [17](#page-20-1)

- GeoVector (class in telluric.vectors), [9](#page-12-7)
- get() (telluric.georaster.GeoRaster2 method), [13](#page-16-0)
- get\_dimension() (in module telluric.vectors), [10](#page-13-2)

get\_shape() (telluric.features.GeoFeature method), [11](#page-14-2)

get\_shape() (telluric.vectors.GeoVector method), [10](#page-13-2)

get\_tile() (telluric.georaster.GeoRaster2 method), [13](#page-16-0) get\_window() (telluric.georaster.GeoRaster2 method), [14](#page-17-0)

## $H$

height (telluric.georaster.GeoRaster2 attribute), [14](#page-17-0)

#### I

image (telluric.georaster.GeoRaster2 attribute), [14](#page-17-0)

#### image\_corner() (telluric.georaster.GeoRaster2 method), [14](#page-17-0)

intersect() (telluric.georaster.GeoRaster2 method), [14](#page-17-0) is\_aligned\_to\_mercator\_tiles() (tel-

luric.georaster.GeoRaster2 method), [14](#page-17-0) is\_empty (telluric.collections.BaseCollection attribute), [11](#page-14-2)

### L

layer\_from\_element() (in module telluric.plotting), [18](#page-21-1)

# M

map() (telluric.collections.BaseCollection method), [11](#page-14-2) mask() (telluric.georaster.GeoRaster2 method), [14](#page-17-0) merge() (in module telluric.georaster), [17](#page-20-1) merge\_all() (in module telluric.georaster), [17](#page-20-1) MergeStrategy (class in telluric.georaster), [17](#page-20-1)

# N

num\_bands (telluric.georaster.GeoRaster2 attribute), [14](#page-17-0)

# O

open() (telluric.collections.FileCollection class method), [12](#page-15-3) open() (telluric.georaster.GeoRaster2 class method), [14](#page-17-0)

origin() (telluric.georaster.GeoRaster2 method), [15](#page-18-0)

# P

pixel\_crop() (telluric.georaster.GeoRaster2 method), [15](#page-18-0) plot() (in module telluric.plotting), [18](#page-21-1) polygonize() (telluric.vectors.GeoVector method), [10](#page-13-2) project() (telluric.georaster.GeoRaster2 method), [15](#page-18-0)

# R

rasterize() (telluric.collections.BaseCollection method), [11](#page-14-2) rectify() (telluric.georaster.GeoRaster2 method), [15](#page-18-0) reduce() (telluric.georaster.GeoRaster2 method), [15](#page-18-0) reproject() (telluric.georaster.GeoRaster2 method), [15](#page-18-0)

resize() (telluric.georaster.GeoRaster2 method), [15](#page-18-0) resolution() (telluric.georaster.GeoRaster2 method), [15](#page-18-0)

# S

save() (telluric.collections.BaseCollection method), [11](#page-14-2) save() (telluric.georaster.GeoRaster2 method), [15](#page-18-0) save\_cloud\_optimized() (telluric.georaster.GeoRaster2 method), [16](#page-19-0) shape (telluric.georaster.GeoRaster2 attribute), [16](#page-19-0) simple\_plot() (in module telluric.plotting), [18](#page-21-1)

# T

tags() (telluric.georaster.GeoRaster2 class method), [16](#page-19-0) telluric.collections (module), [11](#page-14-2) telluric.constants (module), [9](#page-12-7) telluric.features (module), [10](#page-13-2) telluric.georaster (module), [12](#page-15-3) telluric.plotting (module), [18](#page-21-1) telluric.vectors (module), [9](#page-12-7) to\_bytes() (telluric.georaster.GeoRaster2 method), [16](#page-19-0) to\_geojson() (telluric.vectors.GeoVector method), [10](#page-13-2) to pillow image() (telluric.georaster.GeoRaster2 method), [16](#page-19-0) to\_png() (telluric.georaster.GeoRaster2 method), [16](#page-19-0) to\_raster() (telluric.georaster.GeoRaster2 method), [17](#page-20-1) to\_tiles() (telluric.georaster.GeoRaster2 method), [17](#page-20-1) to\_world() (telluric.georaster.GeoRaster2 method), [17](#page-20-1) transform (telluric.georaster.GeoRaster2 attribute), [17](#page-20-1)

# V

vectorize() (telluric.georaster.GeoRaster2 method), [17](#page-20-1)

# W

WEB\_MERCATOR\_CRS (in module telluric.constants), [9](#page-12-7)

WGS84\_CRS (in module telluric.constants), [9](#page-12-7) width (telluric.georaster.GeoRaster2 attribute), [17](#page-20-1)

# Z

zoom\_level\_from\_geometry() (in module telluric.plotting), [18](#page-21-1)